# **opFlow API Reference**

<span id="page-0-0"></span>This page is deprecated

- [This page is deprecated](#page-0-0)  $\bullet$
- [Authentication](#page-0-1)
	- <sup>o</sup> [POST login \(authenticate\)](#page-0-2)
		- **[Request](#page-0-3)**
		- [Successful Response](#page-0-4)
- [Common Parameters](#page-0-5) o [Parameters](#page-0-6)
- [TopN](#page-1-0)
	- <sup>o</sup> [GET TopN for time period](#page-1-1)
		- **[Required Parameters \(along with common parameters\)](#page-1-2)**
		- [GET TopN summarised by time period \(pie charts\)](#page-2-0)
			- [Required Parameters \(along with common parameters\)](#page-2-1)

## <span id="page-0-1"></span>Authentication

Authentication is required to access all methods listed below.

### <span id="page-0-2"></span>POST login (authenticate)

POST /cgi-omk/opFlow.pl

Authenticate to opFlow.

#### <span id="page-0-3"></span>**Request**

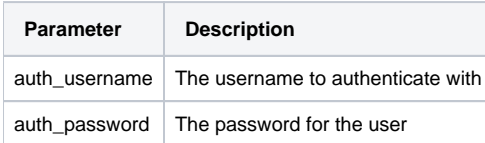

#### <span id="page-0-4"></span>**Successful Response**

A cookie is created and sent with the response. This must be saved and passed with all requests below.

## <span id="page-0-5"></span>Common Parameters

Many of the parameters are common over all calls and are used when they make sense.

#### <span id="page-0-6"></span>**Parameters**

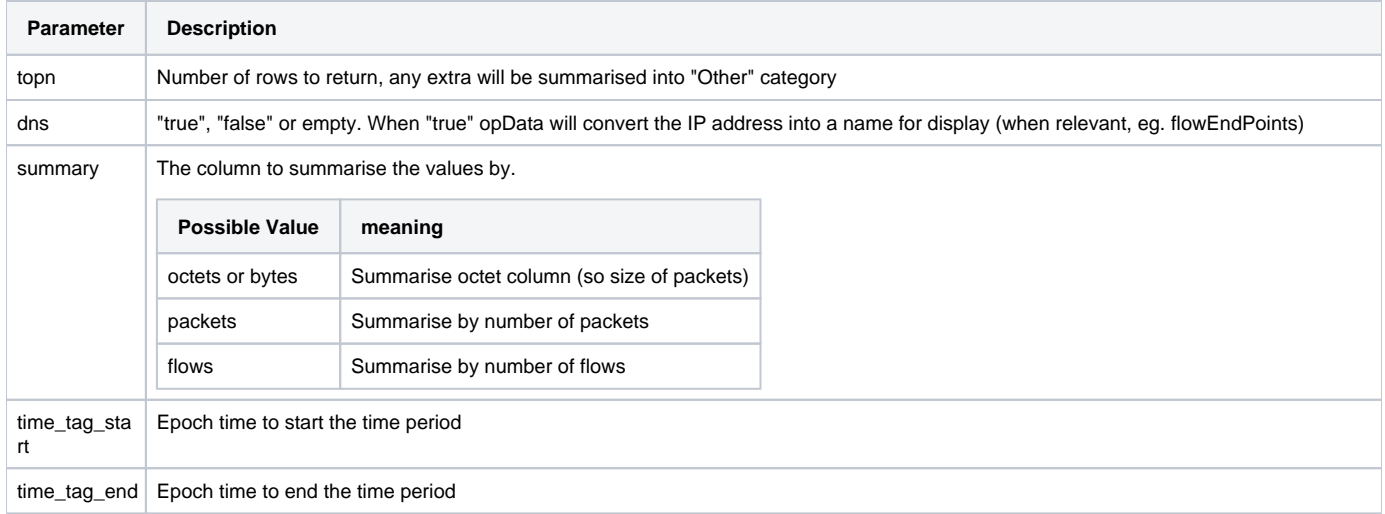

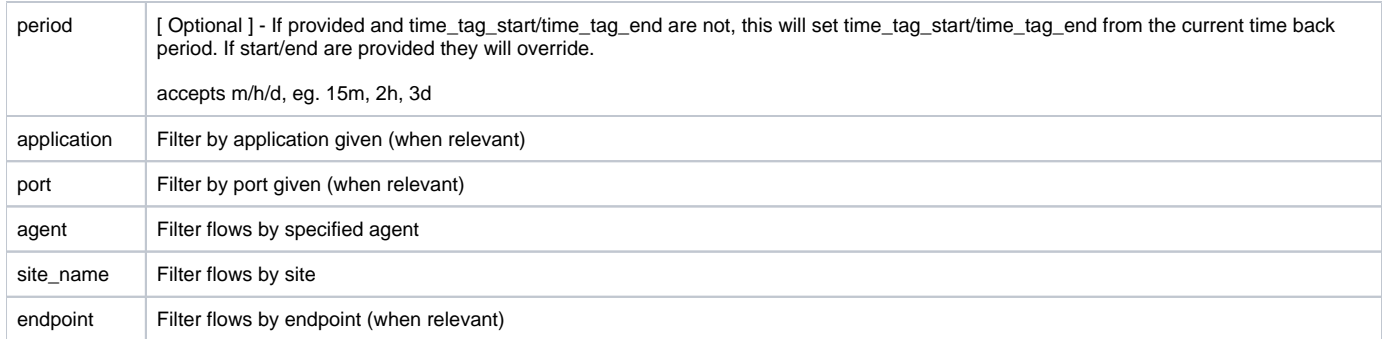

# <span id="page-1-0"></span>TopN

## <span id="page-1-1"></span>GET TopN for time period

GET /cgi-omk/opData.pl

This will return a structure

### <span id="page-1-2"></span>**Required Parameters (along with common parameters)**

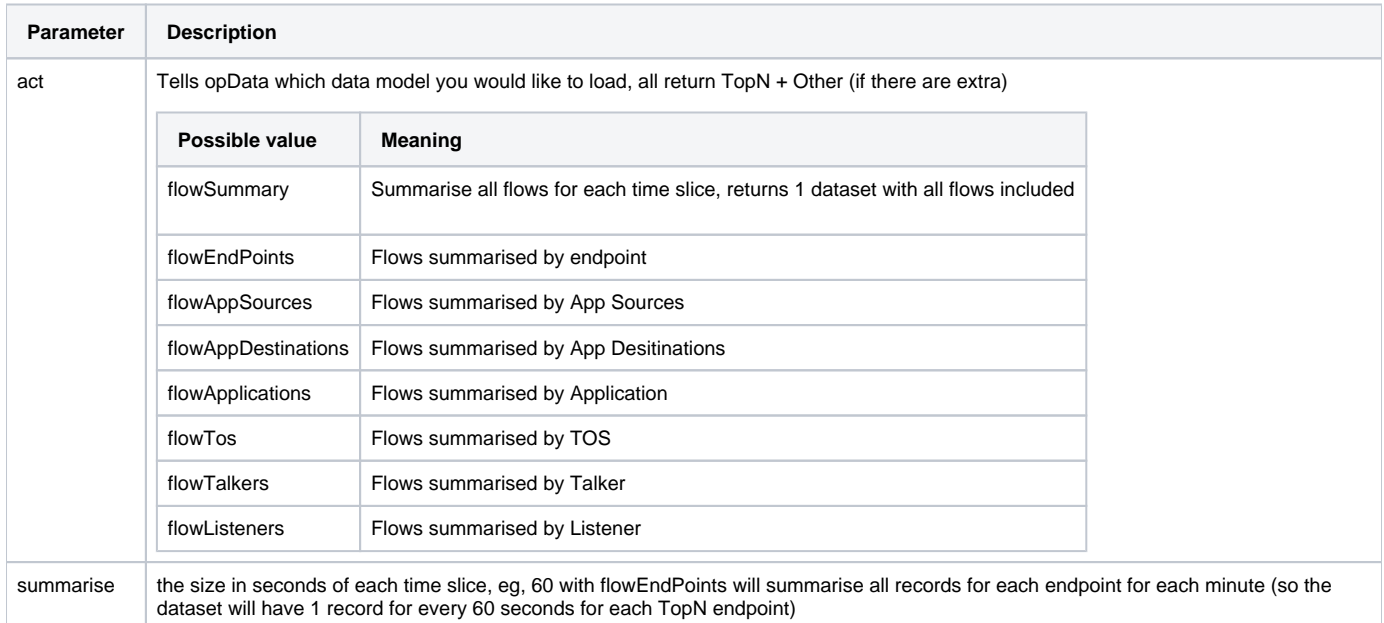

Request example output:

```
{
   "data": [
   \overline{\mathcal{L}} "data": [
         797,
        10147,
        18322,
         36579,
         8059,
         43464,
        3658,
        18222,
         27292,
         4002,
         43059,
         3556,
         8689,
        36700,
       0,\overline{0} ],
       "name": "Other",
       "type": "area"
     },
     {
       "data": [
        \, 0 _{\prime}0,0,0,0 ,
        0, 18554181,
         30147004,
         61861232,
         72973960,
         3795368,
         134633928,
        0,\circ ,
        0, 0
       ],
       "name": "ssh:server1.opmantek.com",
       "type": "area"
     }
   ],
   "func": "flowAppSources",
   "interval": 60000,
   "javascript_time_tag_start": [
     2014,
    10,
     "06",
     11,
     30,
     44,
     0
   ],
   "time_tag_end_label": "6-Nov-2014 11:45:44",
   "time_tag_start_label": "6-Nov-2014 11:30:44"
}
```
### <span id="page-2-0"></span>GET TopN summarised by time period (pie charts)

<span id="page-2-1"></span>GET /cgi-omk/opData.pl

#### **Required Parameters (along with common parameters)**

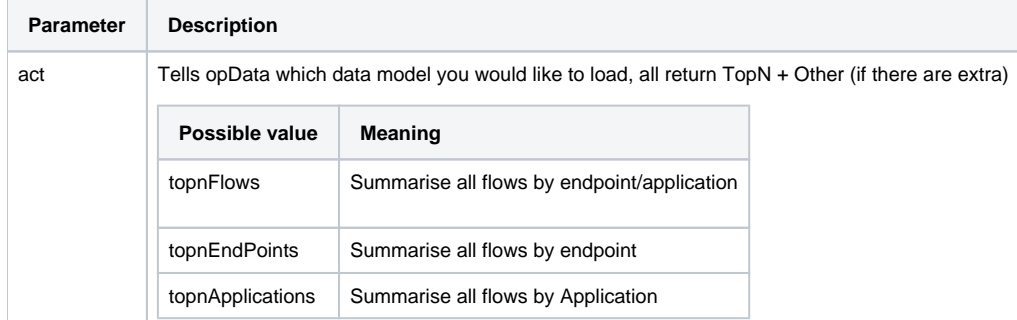

Example output:

```
{
   "data": [ 
\left\{ \begin{array}{c} \end{array} \right. "id": "192.168.1.1",
 "model": "topnEndPoints",
 "name": "server1.opmantek.com (192.168.1.1)",
      "y": 0.88
     },
     {
       "id": "Other",
       "model": "topnEndPoints",
       "name": "Other",
       "y": 0.12
    }, 
   ],
   "func": "topnEndPoints",
   "javascript_time_tag_start": [
     2014,
    10,
     "06",
    11,
    30,
     44,
     0
  ]
}
```